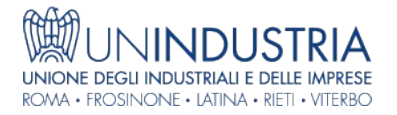

## News - 01/08/2022

# Caro materiali – attivate le piattaforme per la presentazione delle istanze di accesso ai fondi da parte delle stazioni appaltanti

## Le stazioni appaltanti devono presentare per via telematica istanza di accesso al Fondo entro il 31 agosto 2022

E' attiva dal 1 agosto 2022 la piattaforma dedicata alle compensazioni da caro materiali; in particolare, **per quanto riguarda i lavori eseguiti e contabilizzati dal 01.01.2022 fino al 31.07.2022**, la stazione appaltante può presentare istanza di accesso alle risorse del Fondo per il riconoscimento dei maggiori oneri, fino al 31.08.2022.

### **La piattaforma è raggiungibile al link** [https://adeguamentoprezzipnrrart26a.mit.gov.it/.](https://adeguamentoprezzipnrrart26a.mit.gov.it/)

L'istanza presentata dalla stazione appaltante per accedere al Fondo, deve comprendere:

- I dati del contratto di appalto;
- Copia dello stato di avanzamento dei lavori corredata da attestazione da parte del direttore dei lavori, vistata dal RUP;
- L'entità delle lavorazioni effettuate nel periodo considerato;
- L'entità delle risorse disponibili e utilizzate ai fini del pagamento dello stato di avanzamento dei lavori per il quale è richiesta istanza di accesso al Fondo;
- L'entità del contributo richiesto;
- Gli estremi per l'effettuazione del contributo riconosciuto a valere sulle risorse del Fondo.

### **Ogni stazione appaltante dovrà presentare un'unica istanza per tutti i cantieri di propria competenza.**

In merito alle risorse per i maggiori oneri previste dal Decreto Aiuti, mercoledì 3 agosto 2022 alle ore 11:00, il MIMS organizza un webinar informativo sulla piattaforma [PNRR Academy](https://www.pianoformazionerup.org/login/index.php), per affrontare il tema delle richieste di accesso al Fondo adeguamento prezzi e l'adeguamento dei prezzari regionali.

**Le associazioni di Confindustria e ANCE stanno trasmettendo alle stazioni appaltanti territoriali di riferimento l'informazione al fine di sollecitare le stesse a procedere alla predisposizione della domanda.**

Sito di provenienza: UNINDUSTRIA - https://www.un-industria.it